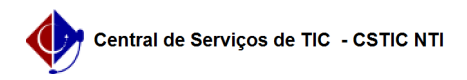

## [tutorial] Como Criar um Curso Lato Sensu? 22/07/2024 16:05:28

## **Imprimir artigo da FAQ**

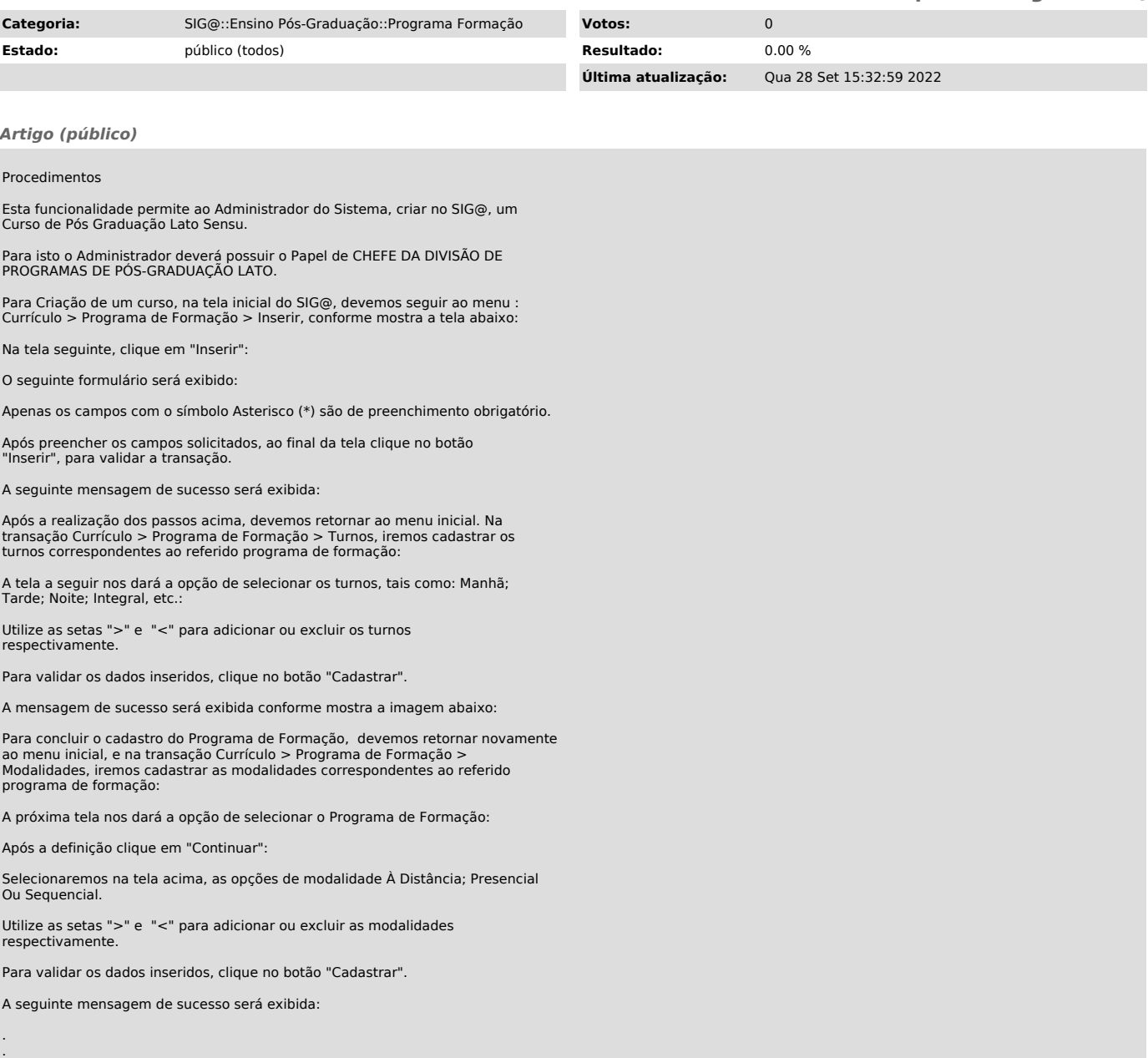